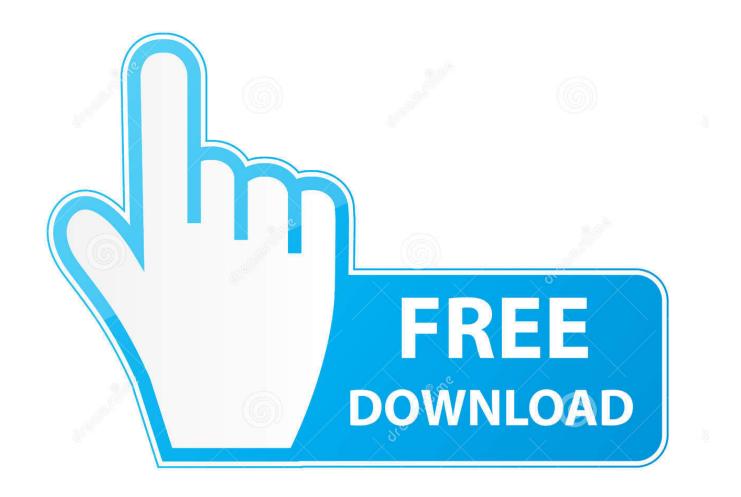

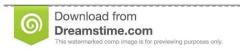

35103813

Yulia Gapeenko | Dreamstime.com

Icons For Mac Os Catalina Don Wnload And Application Folders

1/5

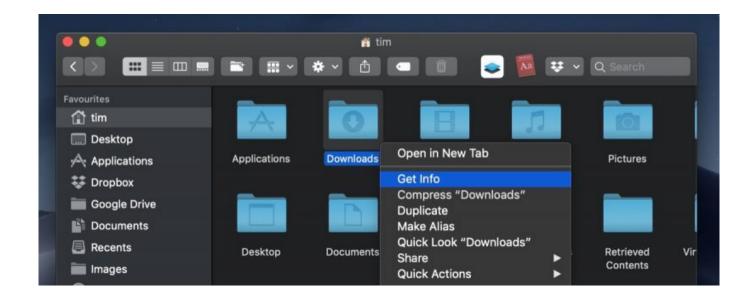

Icons For Mac Os Catalina Don Wnload And Application Folders

2/5

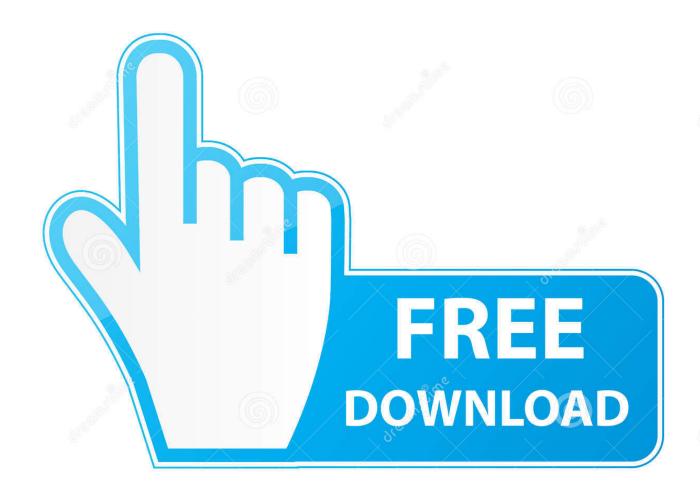

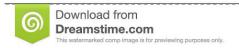

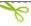

35103813

Yulia Gapeenko | Dreamstime.com

Sometimes, not all, but some of your folder icons may appear as generic document icons.

The processes described above work on most folders but not on Mac system folders.. Oct 20, 2019 The last time Apple had such a system-changing update, it turned Mac OS into OS X in 2001, 18 years into that platform (the same amount of time Apple spent supporting 32-bit apps).

## Epub For Mac Os X

Download Options Oct 18, 2019 Attempting to download macOS Catalina from the Mac App Store you may find that a small version of the "Install macOS Catalina. Free Crm Software For Mac And Windows

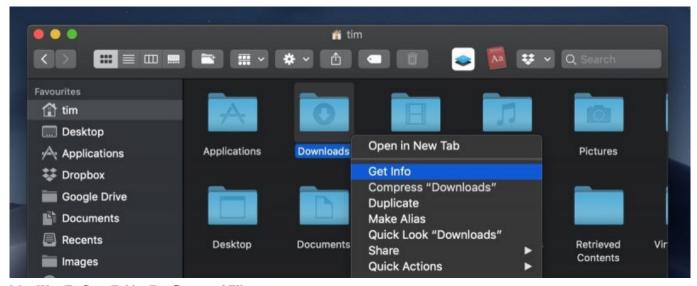

Mac Way To Scan Folder For Corrupted Files

## Cloud Mining Ethereum Terpercaya Meanings Of Songs

Usually the old Application folder is located in Disk / Users / Applications, but now there is also an Application folder in Disk / System /.. It is very easy to create a custom icon for any file or folder on your Mac Changing the appearance of different file or folder icons will help you easily locate and identify your files and folders.. If you are having this problem, this article teaches you how you can restore your icons.. Also, shared sync folders like Dropbox or Box folders do not work smoothly with custom icons.. In most cases it's as simple as copy-pasting the image into the right window If you want to alter certain special icons such as. Command And Conquer 3 Tiberium Wars Mac Download

## Plastics Welcome Back Rar

Icons For Mac Os Catalina Download And Application Folders For Windows 7Mac Os CatalinaDo you see wrong document icons instead of the icon associated with the app / file etc? Sometimes, the icons for your files and folders may appear as generic white documents (blank page image with folded down corner).. In this page, there are two download files: "Os-Catalina-Night tar xz" – This for the dark style icons.. Please try each step until your issue is fixed 1 Update your Mac if there is an update available.. 2 The first thing you should try is to restart your Mac in Safe Mode This will do some system cache cleaning

and that may solve your issue.. "Os-Catalina-Icons tar xz" – This for the classic or standard style icons.. Some users said that this problem they discovered this problem after upgrading to the latest version of macOS.. Just leave them the way they are Changing Application Icons If you paid attention to the method described above you will notice it's simply a copy and paste procedure.. app" file downloads to the "Applications" folder, rather than the complete 8.. How to fix Mac file icon problemDec 17, 2019 How to Change Mac OS X Icons On Mac OS X, you can change the icon for almost any file on your computer.. Download the macOS Catalina Icons Now you will be redirected to the download page. 6e4e936fe3 How To Download Malwarebytes For Mac

6e4e936fe3

convert numbers to excel file download for iphone

5/5